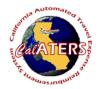

## Create Expense Reimbursement

Instructions for creating Expense Reimbursement (no Specialized Account Coding).

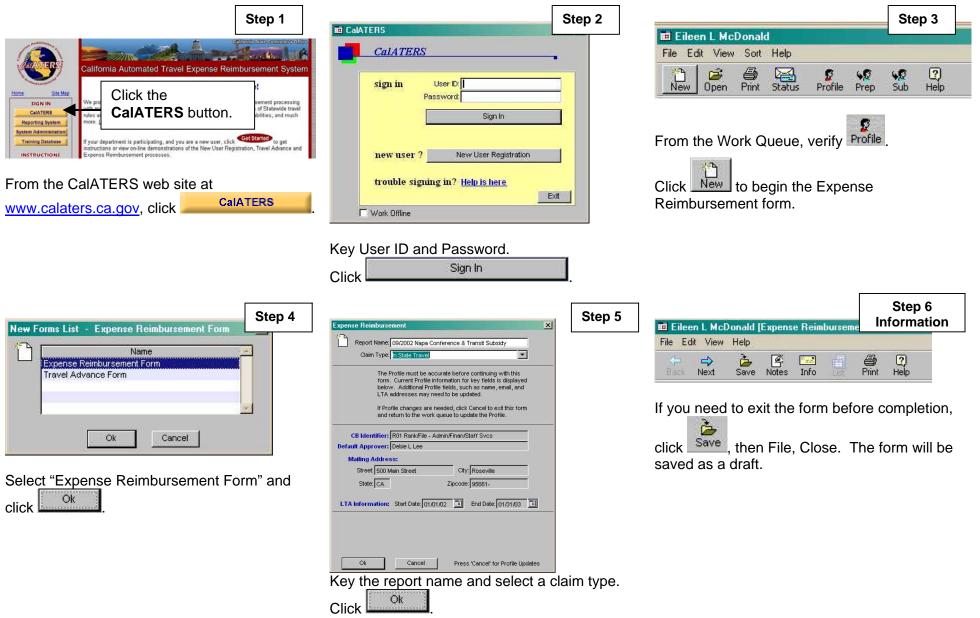

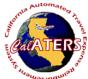

## Create Expense Reimbursement

| Course and all a second and a second and as                                                                                                    | Step 7                                     |
|----------------------------------------------------------------------------------------------------|--------------------------------------------|
| Eileen L. McDonald [Expense Reimbursement Form: 09/2002 Napa Conference & Transit Subsidy<br>In: Edit View Help                                                                                                    |                                            |
| The same Notes Info Print Help                                                                                                    |                                            |
|                                                                                                    |                                            |
| 1. General 2. Trip Expense Categories 3. Expenses 4. Constitution                                                                                                    |                                            |
| Selection of Trip or Expenses<br>Selection the following list                                                                                                    |                                            |
| Appled Trips                                                                                                    | Distas                                     |
| Long Term Assignment                                                                                                    |                                            |
| Non-State Sponsored Conference/Convention                                                                                                    |                                            |
| Non-Travel Expenses                                                                                                    |                                            |
| State Sponsored Conterence/Convention                                                                                                    |                                            |
|                                                                                                    |                                            |
|                                                                                                    |                                            |
|                                                                                                    |                                            |
| the second second second second second second second second second second second second second second second se                                                                                                    |                                            |
| Please provide the respected information                                                                                                    | <u>×</u>                                   |
| Please provide the requested information                                                                                                    | 2                                          |
| Flexe provide the requested information                                                                                                    | 2                                          |
|                                                                                                    | Add                                        |
| Regular Travel                                                                                                    | e: Napa Conference                         |
| Regular Travel           First date of the [0100102]         Start Time [0530]         The Name           Last Date of the [0101102]         End Time [160]         State vehicle use                                                                                                    | d? No ·                                    |
| Regular Travel           First sate of free [000002]         Stat firee [0550]           Last Date of free [000002]         Dot Time [1600]           The field of the provided of the provided of the | et Napa Conference<br>d7 No •<br>s7 Yes •  |
| Regular Travel           First date of the [0100102]         Start Time [0530]         The Name           Last Date of the [0101102]         End Time [160]         State vehicle use                                                                                                    | et: Napa Conference<br>d7 No •<br>s7 Yes • |
| Regular Travel           First sate of free [000002]         Stat firee [0550]           Last Date of free [000002]         Dot Time [1600]           The field of the provided of the provided of the | et: Napa Conference<br>d7 No •<br>s7 Yes • |

Click , select the Trip Type and complete fields. Click Add . Up to four trips can be added to one form. Click tab 3. Expenses.

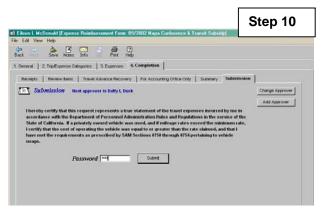

The Submission tab displays your approver. If necessary use **Change Approver** to select a different approver for this form, or **Add Approver** to add an additional approver.

Submit

Key your password and click

|                                                                      |                                             |                                                         | st Pire                                                             |              |     |                 |   |                                              |
|----------------------------------------------------------------------|---------------------------------------------|---------------------------------------------------------|---------------------------------------------------------------------|--------------|-----|-----------------|---|----------------------------------------------|
| General 2. Tri<br>lapa Conference                                    | Transit Sul                                 | and the second second                                   | 3. Expenses                                                         | 4. Completio | n I |                 |   |                                              |
| Bronkfeet<br>Lunch<br>Dinner<br>Rosdertals<br>Lodging<br>Auto Rostal | Mon<br>Sep 9<br>5.49<br>17.50<br>195.00     | Tue<br>Sep 10<br>3.75<br>9.50<br>12.49<br>6.00<br>96.00 | Wed<br>Sep 11<br>6.00<br>10.00<br>10.00<br>10.00<br>10.00<br>124.36 |              |     |                 |   | Totals 15.24 27.50 47.89 12.00 102.00 124.36 |
|                                                                      | 126.39<br>ter Erestfact<br>er 0909/02<br>rt |                                                         | 164.38                                                              |              | Pay | ment type: Cast | h | 412.05<br>Jpdate<br>Delete<br>Nerw           |

A tab will display for each trip that was added. Click the in left column, select and key expenses for all trips. Click tab 4. Completion.

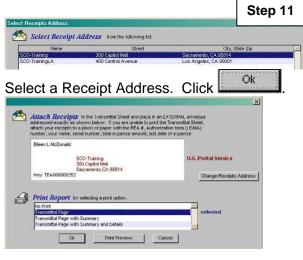

Select "Transmittal Page" and click

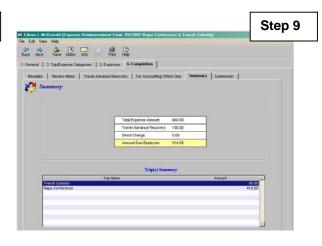

Review the Receipts, Review Items and Travel Advance Recovery tabs (if applicable). Review Summary, then click Submission tab.

|                      |                                                                                                    |                                                                                        | Step 12                                     |
|----------------------|----------------------------------------------------------------------------------------------------|----------------------------------------------------------------------------------------|---------------------------------------------|
|                      |                                                                                                    |                                                                                        |                                             |
| After                | Approval, Mail Receipts                                                                                                    | To                                                                                     |                                             |
|                      | SCO-Training<br>300 Capitol Mall<br>Sacramento,CA 95814                                                                          | Engloyee Nam<br>Expanse Date<br>Tetal Expanse Antorn<br>Assaud Past Engloye<br>Ferra D | s 00/01/02/00/01/02<br>d 464.09<br>s 314.09 |
| 1.<br>1)<br>2)<br>3) | Attach the following receipts<br>Date Expense line<br>9001 Regional Travit (Sub-<br>9009 Lodging<br>9001 Lodging<br>9001 Lodging | and other appropriate documentation to this Tran<br>Amount I not rubnik                | samtital Janee<br>Med. Kapilain             |
|                      | Forward Transmittal Sheet                                                                                                    | and attached documentation through your approva                                        | l process.                                  |
| EXPE                 | Expense Rule                                                                                                    | Exception                                                                              | Response                                    |
| EXPE                 | Lapare nut                                                                                                    | providence of                                                                          | 546.5 (01.1%)                               |

Click Print. and select print options.

Click Close . Attach receipts to Transmittal Sheet and forward to approver (based on Department policy).